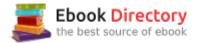

## The book was found

# Google Maps: Power Tools For Maximizing The API (Programming & Web Development - OMG)

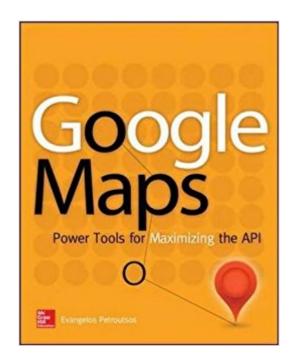

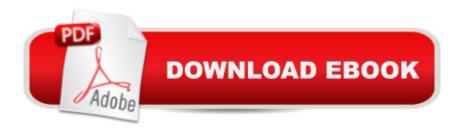

### Synopsis

Create custom applications with the Google Maps API Featuring step-by-step examples, this practical resource gets you started programming the Google Maps API with JavaScript in no time. Learn how to embed maps on web pages, annotate the embedded maps with your data, generate KML files to store and reuse your map data, and enable client applications to request spatial data through web services. Google Maps: Power Tools for Maximizing the API explains techniques for visualizing masses of data and animating multiple items on the map. You $\hat{A}$ ¢ $\hat{a} \neg \hat{a}_{,,}$ ¢ll also find out how to embed Google maps in desktop applications to combine the richness of the Windows interface with the unique features of the API. You can use the numerous samples included throughout this hands-on guide as your starting point for building customized applications. Create map-enabled web pages with a custom look Learn the JavaScript skills required to exploit the Google Maps API Create highly interactive interfaces for mapping applications Embed maps in desktop applications written in .NET Annotate maps with labels, markers, and shapes Understand geodesic paths and shapes and perform geodesic calculations Store geographical data in KML format Add GIS features to mapping applications Store large sets of geography data in databases and perform advanced spatial queries Use web services to request spatial data from within your script on demand Automate the generation of standalone web pages with annotated maps Use the Geocoding and Directions APIs Visualize large data sets using symbols and heatmaps Animate items on a map Bonus online content includes: A tutorial on The SQL Spatial application A bonus chapter on animating multiple airplanes Three appendices: debugging scripts in the browser; scalable vector graphics; and applying custom styles

#### **Book Information**

Series: Programming & Web Development - OMG Paperback: 464 pages Publisher: McGraw-Hill Education; 1 edition (March 18, 2014) Language: English ISBN-10: 0071823026 ISBN-13: 978-0071823029 Product Dimensions: 7.5 x 0.9 x 9 inches Shipping Weight: 1.6 pounds (View shipping rates and policies) Average Customer Review: 3.7 out of 5 stars 11 customer reviews Best Sellers Rank: #777,559 in Books (See Top 100 in Books) #85 inà Â Books > Engineering & Transportation > Engineering > Civil & Environmental > Surveying & Photogrammetry #116 inà Â Books > Crafts, Hobbies & Home > Home Improvement & Design > How-to & Home Improvements > Power Tools #1783 inà Â Books > Computers & Technology > Programming > Web Programming

#### Customer Reviews

Evangelos Petroutsos has a M.Sc. degree in Computer Engineering from the University of California, Santa Barbara. For more than two decades he has been involved in the design and implementation of business software and has authored many books and numerous articles on programming topics. He has extensive experience with GIS systems and spatial databases and has worked extensively with Google Maps since version 2 of the API implementing map-enabled sites. Currently he is involved in a GIS project for a gas utility company.

I have purchased six previous books on Google Maps in order to learn how to design either a web interface to display my own annotated maps or hopefully a separate application to do plotting on a map. All of that was in vain because the previous books focused on the simple use of Google Maps or on putting markers on a map. They were highly disappointing to me. Finally, a definitive guide to using, programming, and interactive drawing has arrived with this book!Chapter:1. Introduction to mapping presentations and Google's choices.2. Designing web pages with embedded maps, event handling, and markers. Most books stop here in their introductions.3. Javascript programming. A very competent introduction to using Javascript and HTML to display maps.4. Advanced Javascript programming. Here the deeper details of getting Javascript to work interactively and in depth.5. This is where it begins, the Google API laid out for your use. Make Google Maps jump up and do your bidding 6. Embedding maps in desktop Apps. Here is the "Holy Grail" of mapping operations. This is where you get to own the treasure and get Google to run at the heart of your very own design. It's about time. Imagine being able to get the map you want to display, mark it up with path traces, geodesic traces, and compare multiple route lengths and travel time using your own database. Well, its all right here.7. Markers: Using them intelligently and inventing a few of your own.8. Features: Drawing paths and shapes on your map.9. Interactive Drawing: How to control placement of vertices and drawing shapes on your map with a mouse.10.Geodesic Calculations: Getting serious with map measurements. Defining path metrics and exercising the Geometry Library.11. The KML data format: Saving the results for later viewing and comparisons. Generating KML files, the globally recognized file type for holding geographical data. This format has also been used for maps of the

moon and Mars. How else are you going to compare the layout of Cydonia on Mars with Mexico's Teotihuacan and Egypt's land of Re?12. Adding GIS Features to Mapping Applications: Building the full featured mapping application. A galary of useful items including comparing distances from files and making correct database querys for map items.13. Spacial Databases and SQL Queries: You're going to need this if you want to any serious geodesic mapping requests on the web. The sum of map information out there would fill up several terabytes of drives. It's much better to ask for what you need when you need it. You will find that PostGreSQL and SQL server have the best datatypes for spacial data management.14. Marker Clustering: Just one lesson here, don't overload your maps with markers.15. Web Services: Or how and where to get special data for your maps.16. Map Annotation: How and where to place map labels. Useful for general map recognition.17. Geocoding and Direction APIs: If you want to produce travel direction maps, this is the heart of the process.18. Visualizing Large Datasets: Beware, there is where you can get lost in the vastness of amorphous data returns.19. Animating Items on the Map: How to move the markers and make your map come alive.20. Advanced Javascript Animation: Now make the map tell the story in multiple motions. Do you want your airplane paths arc across the world and criss-cross each other as in "Rise of Planet of the Apes" or do you want to plot satellite tracks or show Superman circling the Earth in multiple tracks? Then read this chapter and use the information to make your own movie. If you need to spend any time working with Google Maps and programming your own web site or application buy this book. Everything you might want to do is in here and remember; your time is worth a lot.

This is an excellent book that covers all aspects of the Google Maps API, from basic markers all the way to heatmaps, symbols and animation. It also includes related topics such as KML and SQL Spatial. Most importantly, this book doesn't rehash the documentation; it demonstrates topics with practical applications. Sure the author shows how to place markers on a map, but also explains how to list the same markers in a table alongside the map. Later in the book you will find an application that bypasses the default info windows of Google Maps and displays data about the selected marker on a floating window on top of the map. The chapter on placing lines and polygons on the map goes even further and includes an application that allows users to draw shapes on the map with the mouse. Beginners may prefer a few statements that demonstrate a specific feature, but if you're developing mapping applications ("map-enabled" applications according to the author) you will eventually write code to perform complicated tasks. Context menus is an example that comes to mind, because the author seems to like them. In short, the book delivers what the title promises. The author is experienced in cartography and has packed a lot of information regarding geodesics and

the Mercator projection in a single chapter. It's a great chapter that I enjoyed very much (and the basic reason I post this review).

I've been interested in GIS but had no idea how much functionality is exposed by the Google Maps API. While reading this book I've been learning everything from embedding maps on my web site, to in-depth topics such as storing and accessing geospatial data. Being a little rusty in Javascript I am also pleased that the author included two chapters devoted to Javascript and even a chapter explaining Javascript-based animation. Best of all are the sample applications, which are not only useful themselves but provide clear insight into exactly how you program using the API, and serve as a model for my own applications. Mr Petroutsos leads me every step of the way, making even the most daunting topics accessible. I highly recommend this book and after this experience I will be looking for other works by Mr. Petroutsos, given his talent with tutorials and reference books like this one.

First, remember to download the samples. The download address is given in the introduction to the book. The coding in the book, is all jpg's which is OK, as you have downloaded the actual codings in the download material. I am now ready to make my already made Google Maps much more advanced.

To draw area boundary for a city or zip (like the effect on the redfin), the boundary coordinates data are required for the polygon. But this book does not discuss where to get those coordinates data. any one has a hint?

Good source for understanding Google Maps.

Excelent book!!! if you are a beginner or do you think you are a know it all about Google Maps.. please buy it....worht it every penny....

Worthless.Do not buy itlt was promised and not anywhere to be found.I am not the only one to find this problem

#### Download to continue reading...

Google Maps: Power Tools for Maximizing the API (Programming & Web Development - OMG) Accessing the Deep Web & Dark Web with Tor: How to Set Up Tor, Stay Anonymous Online, Avoid

NSA Spying & Access the Deep Web & Dark Web Google Home: The Google Home Guide And Google Home Manual With Setup, Features Google Home: Google Home User Manual: Beginner's Guide to Start Using Google Home Like a Pro! Python Programming: Python Programming for Beginners, Python Programming for Intermediates, Python Programming for Advanced C++: The Ultimate Crash Course to Learning the Basics of C++ (C programming, C++ in easy steps, C++ programming, Start coding today) (CSS,C Programming, ... Programming, PHP, Coding, Java Book 1) Power Tools for Synthesizer Programming: The Ultimate Reference for Sound Design: Second Edition (Power Tools Series) 55 Smart Apps to Level Up Your Brain: Free Apps, Games, and Tools for iPhone, iPad, Google Play, Kindle Fire, Web Browsers, Windows Phone, & Apple Watch Maya Python for Games and Film: A Complete Reference for Maya Python and the Maya Python API The Google Guys: Inside the Brilliant Minds of Google Founders Larry Page and Sergey Brin Google SEO for Bloggers: Easy Search Engine Optimization and Website marketing for Google Love SEO: 2016: Search Engine Optimization, Internet Marketing Strategies & Content Marketing (Google Adwords, Google Analytics, Wordpress, E-Mail Marketing, ... Marketing, E-Commerce, Inbound Marketing) Google Drive: The Ultimate QuickStart Guide  $\tilde{A}\phi\hat{a} \neg \hat{a} \infty$  Sheets, Docs & Slides (Google Drive, Excel, Office) C++ and Python Programming: 2 Manuscript Bundle: Introductory Beginners Guide to Learn C++ Programming and Python Programming C++ and Python Programming 2 Bundle Manuscript. Introductory Beginners Guide to Learn C++ Programming and Python Programming Python Programming: The Complete Step By Step Guide to Master Python Programming and Start Coding Today! (Computer Programming Book 4) The Google Checklist: Marketing Edition 2016: SEO, Web Design, Paid Advertising, Social Media, PR. Las claves para dominar el SEO: Todo lo que has de saber para posicionar una web en Google (Marketing Online nA A<sup>o</sup> 3) (Spanish Edition) Google: How Larry Page & Sergey Brin Changed the Way We Search the Web (Wizards of Technology) Solar Power: The Ultimate Guide to Solar Power Energy and Lower Bills: (Off Grid Solar Power Systems, Home Solar Power System) (Living Off Grid, Wind And Solar Power Systems)

Contact Us

DMCA

Privacy

FAQ & Help